## **Haltestelle Parsberg Auf der Breiten**

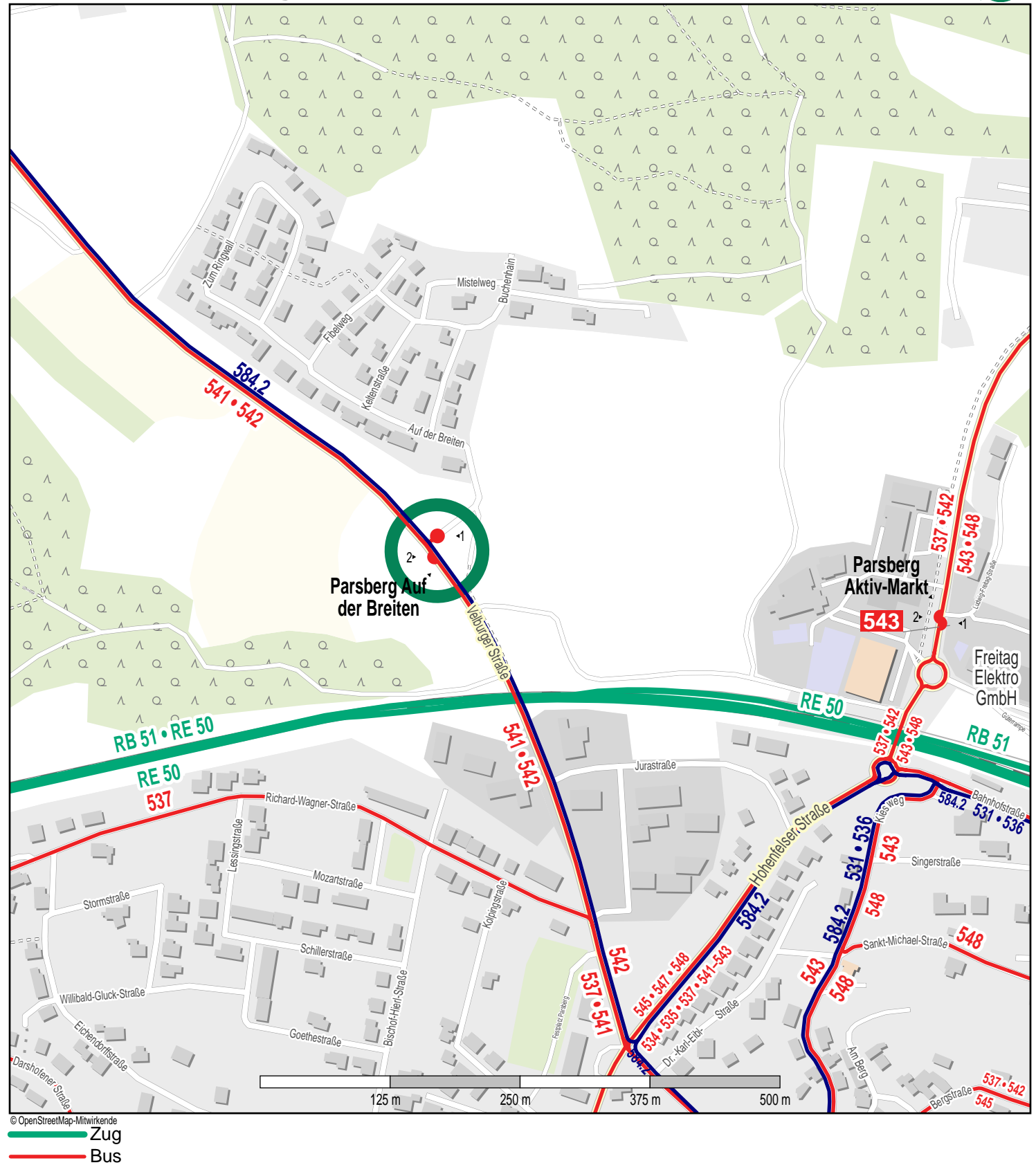

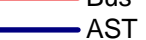

.<br>VGN